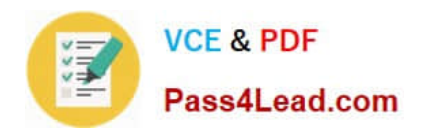

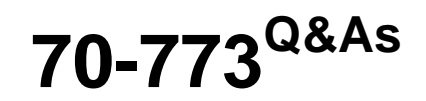

# Analyzing Big Data with Microsoft R

# **Pass Microsoft 70-773 Exam with 100% Guarantee**

Free Download Real Questions & Answers **PDF** and **VCE** file from:

**https://www.pass4lead.com/70-773.html**

100% Passing Guarantee 100% Money Back Assurance

Following Questions and Answers are all new published by Microsoft Official Exam Center

**8 Instant Download After Purchase** 

**83 100% Money Back Guarantee** 

- 365 Days Free Update
- 800,000+ Satisfied Customers  $\epsilon$  of

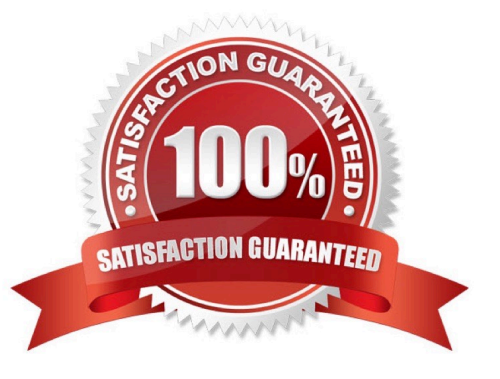

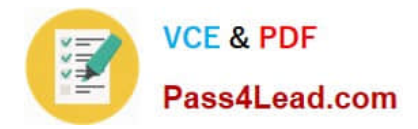

## **QUESTION 1**

Note: This question is part of a series of questions that use the same or similar answer choices. An answer choice may be correct for more than one question in the series. Each question is independent of the other questions in this series.

Information and details provided in a question apply only to that question.

You have a data source that is larger than memory.

You need to visualize the distribution of the values for a variable in the data source.

What should you use?

- A. the Describe package
- B. the rxHistogram function
- C. the rxSummary function
- D. the rxQuantile function
- E. the rxCube function
- F. the summary function
- G. the rxCrossTabs function
- H. the ggplot2 package

Correct Answer: B

### **QUESTION 2**

Note: This question is part of a series of questions that use the same or similar answer choices. An answer choice may be correct for more than one question in the series. Each question is independent of the other questions in this series.

Information and details provided in a question apply only to that question.

You build a model that uses xyz regression.

You need to estimate a model that predicts a binary variable.

Which function should you use?

- A. rxPredict
- B. rxLogit
- C. summary
- D. rxLinMod
- E. rxTweedie

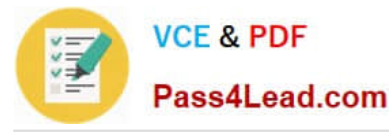

- F. stepAic
- G. rxTransform
- H. rxDataStep
- Correct Answer: B

References: https://docs.microsoft.com/en-us/r-server/r/how-to-revoscaler-logistic- regression

## **QUESTION 3**

You need to run a large data tree model by using rxDForest. The model must use cross validation. Which rxDForest option should you use?

- A. maxSurrogate
- B. maxNumBins
- C. maxDepth
- D. maxCompete
- E. xVal
- Correct Answer: E

References: https://docs.microsoft.com/en-us/machine-learning-server/r/how-to-revoscaler- decision-tree

## **QUESTION 4**

Note: This question is part of a series of questions that present the same scenario. Each question in the series contains a unique solution that might meet the stated goals. Some question sets might have more than one correct solution, while

others might not have a correct solution.

After you answer a question in this sections, you will NOT be able to return to it. As a result, these questions will not appear in the review screen.

You use dplyrXdf, and you discover that after you exit the session, the output files that were created were deleted.

You need to prevent the files from being deleted.

Solution: You remove all instances of the file.remove method.

Does this meet the goal?

A. Yes

B. No

Correct Answer: B

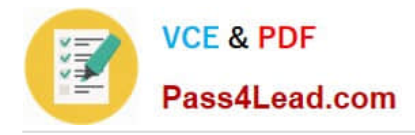

# **QUESTION 5**

You plan to analyze data on a local computer. To improve performance, you plan to alternate the operation between a Microsoft SQL Server and the local computer.

You need to run complex code on the SQL Server, and then revert to the local compute context.

Which R code segment should you use?

A. sqlCompute

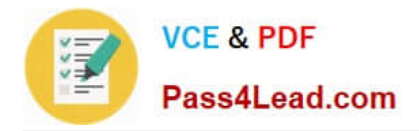

To Read the Whole Q&As, please purchase the Complete Version from Our website.

# **Try our product !**

100% Guaranteed Success 100% Money Back Guarantee 365 Days Free Update Instant Download After Purchase 24x7 Customer Support Average 99.9% Success Rate More than 800,000 Satisfied Customers Worldwide Multi-Platform capabilities - Windows, Mac, Android, iPhone, iPod, iPad, Kindle

We provide exam PDF and VCE of Cisco, Microsoft, IBM, CompTIA, Oracle and other IT Certifications. You can view Vendor list of All Certification Exams offered:

# https://www.pass4lead.com/allproducts

# **Need Help**

Please provide as much detail as possible so we can best assist you. To update a previously submitted ticket:

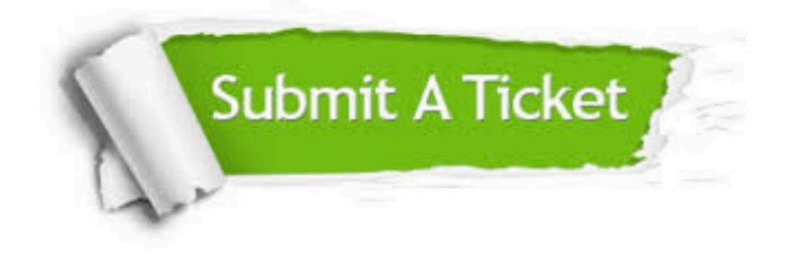

#### **One Year Free Update**

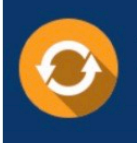

Free update is available within One fear after your purchase. After One Year, you will get 50% discounts for updating. And we are proud to .<br>poast a 24/7 efficient Customer Support system via Email

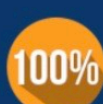

**Money Back Guarantee** To ensure that you are spending on quality products, we provide 100%

money back guarantee for 30 days

from the date of purchase

#### **Security & Privacy**

We respect customer privacy. We use McAfee's security service to provide you with utmost security for vour personal information & peace of mind.

Any charges made through this site will appear as Global Simulators Limited. All trademarks are the property of their respective owners. Copyright © pass4lead, All Rights Reserved.